## **Contracts and Grants Workflow Automation Application: Advance Account**

## University of California **Agriculture and Natural Resources**

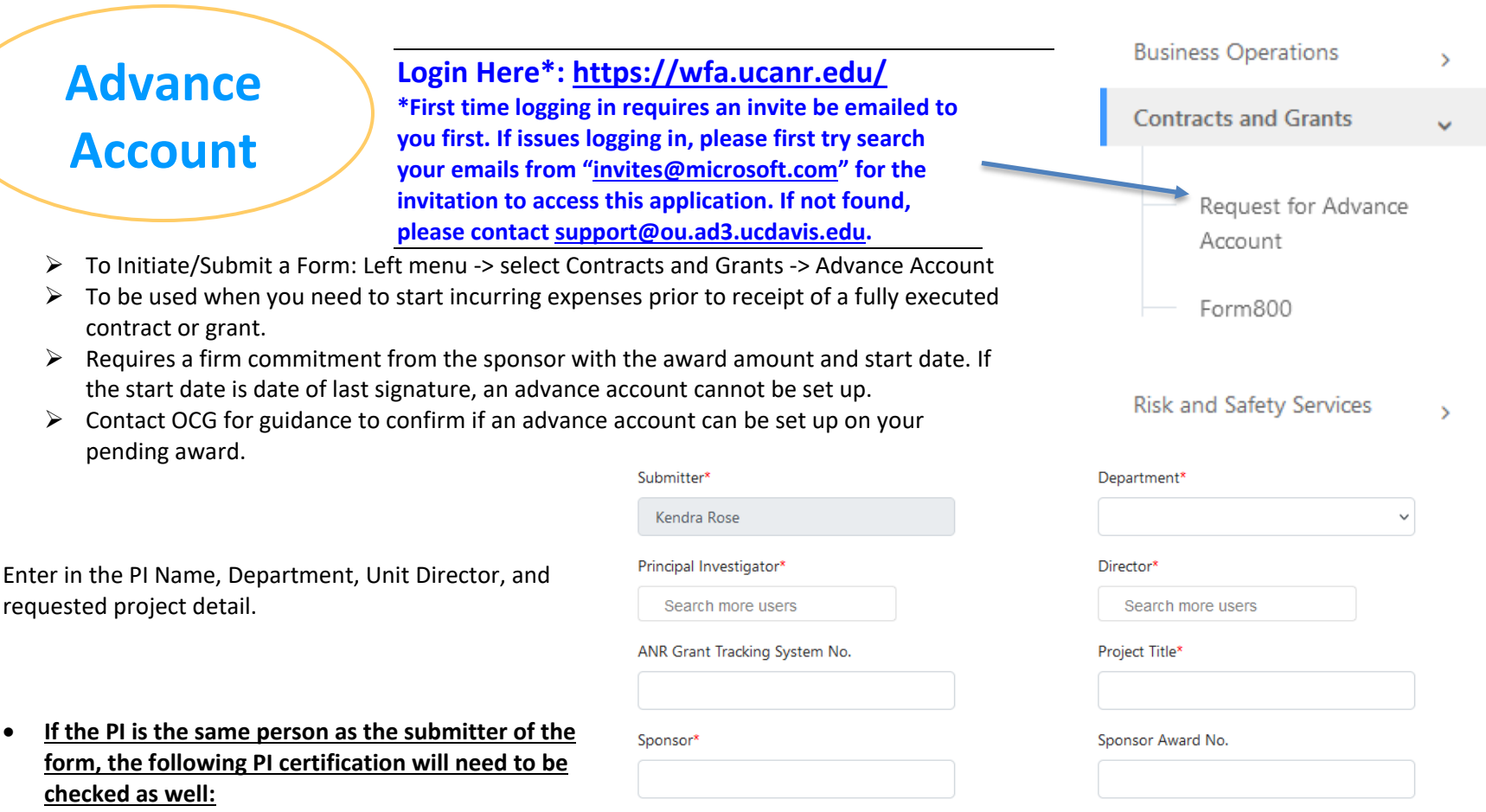

□ I certify that all necessary human subject, animal subject, and/or environmental health and safety approvals have been obtained prior to conducting work that requires such approvals and that funds will be available to cover expenses incurred for this project in the event the sponsor does not provide the funds requested (indicate fund source below).

Please indicate if federal or federal flow through funds are being provided by sponsor of this project

- Check Yes if federal or federal flow thru
- Enter in the unrestricted fund source that will be used as the backup account in the event the pending award does not come through for any reason.

□ Yes, funds from sponsor are federal and federal flow through funds

Unrestricted non-federal fund source\* L-\*

61 Tasks hy me

> Date of Submission

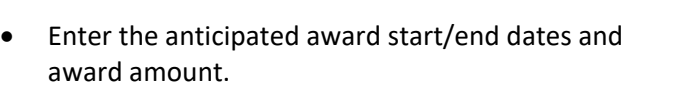

- Enter in the requested advance account dates and advance amount.
- Provide a justification for why the advance account is needed.
- Upload confirmation of the sponsor's intent to fund the project such as an email or award letter. The documentation should confirm the award start date and award amount.
- Select your BOC or unit Business Manager.
- Click Submit.

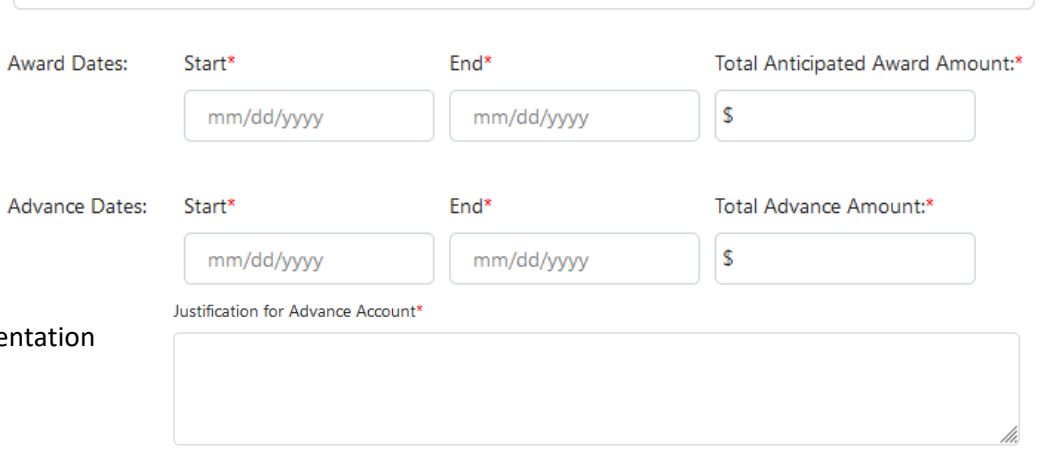

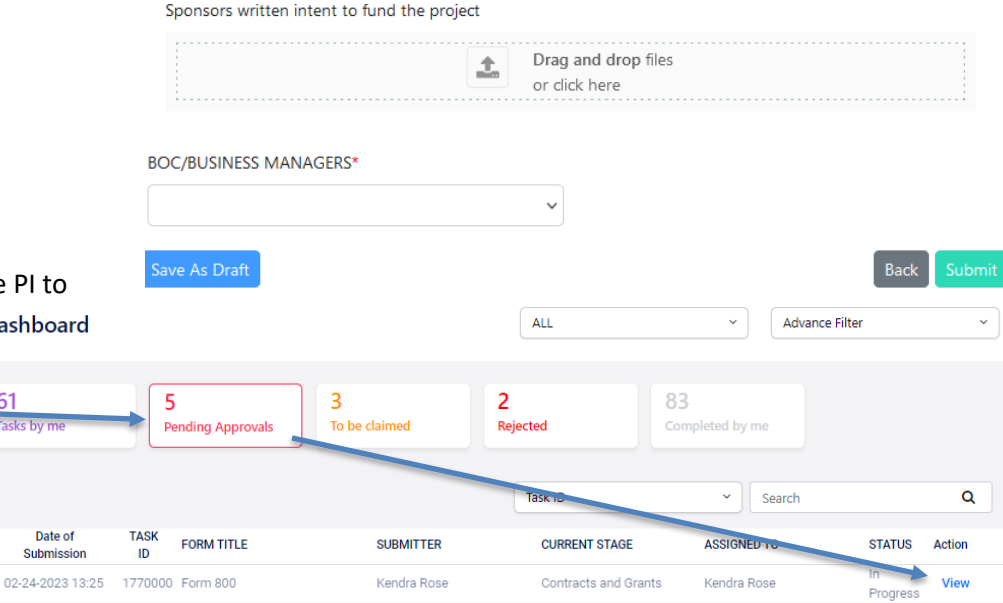

- If the submitter is not the PI, the form will first route to the PI to provide the PI certification and approval. **Dashboard**
- The form will then route to the Unit Director BOC for approvals.
- To Approve a Form: select the Pending Approvals menu.
- Click blue View button next to the applicable form.